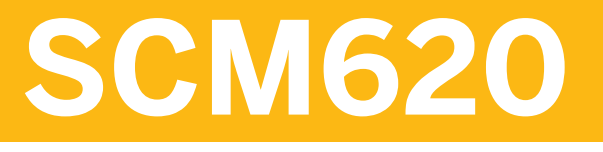

## **Pricing in Sales and Distribution**

#### COURSE OUTLINE

Course Version: 15 Course Duration: 3 Day(s)

## **SAP Copyrights and Trademarks**

#### © 2015 SAP SE. All rights reserved.

No part of this publication may be reproduced or transmitted in any form or for any purpose without the express permission of SAP SE. The information contained herein may be changed without prior notice.

Some software products marketed by SAP SE and its distributors contain proprietary software components of other software vendors.

- **●** Microsoft, Windows, Excel, Outlook, and PowerPoint are registered trademarks of Microsoft Corporation.
- IBM, DB2, DB2 Universal Database, System i, System i5, System p, System p5, System x, System z, System z10, System z9, z10, z9, iSeries, pSeries, xSeries, zSeries, eServer, z/VM, z/OS, i5/OS, S/390, OS/390, OS/400, AS/400, S/390 Parallel Enterprise Server, PowerVM, Power Architecture, POWER6+, POWER6, POWER5+, POWER5, POWER, OpenPower, PowerPC, BatchPipes, BladeCenter, System Storage, GPFS, HACMP, RETAIN, DB2 Connect, RACF, Redbooks, OS/2, Parallel Sysplex, MVS/ESA, AIX, Intelligent Miner, WebSphere, Netfinity, Tivoli and Informix are trademarks or registered trademarks of IBM Corporation.
- **●** Linux is the registered trademark of Linus Torvalds in the U.S. and other countries.
- **●** Adobe, the Adobe logo, Acrobat, PostScript, and Reader are either trademarks or registered trademarks of Adobe Systems Incorporated in the United States and/or other countries.
- **●** Oracle is a registered trademark of Oracle Corporation
- UNIX, X/Open, OSF/1, and Motif are registered trademarks of the Open Group.
- **●** Citrix, ICA, Program Neighborhood, MetaFrame, WinFrame, VideoFrame, and MultiWin are trademarks or registered trademarks of Citrix Systems, Inc.
- **●** HTML, XML, XHTML and W3C are trademarks or registered trademarks of W3C®, World Wide Web Consortium, Massachusetts Institute of Technology.
- **●** Java is a registered trademark of Sun Microsystems, Inc.
- **●** JavaScript is a registered trademark of Sun Microsystems, Inc., used under license for technology invented and implemented by Netscape.
- **●** SAP, R/3, SAP NetWeaver, Duet, PartnerEdge, ByDesign, SAP BusinessObjects Explorer, StreamWork, and other SAP products and services mentioned herein as well as their respective logos are trademarks or registered trademarks of SAP SE in Germany and other countries.
- Business Objects and the Business Objects logo, BusinessObjects, Crystal Reports, Crystal Decisions, Web Intelligence, Xcelsius, and other Business Objects products and services mentioned herein as well as their respective logos are trademarks or registered trademarks of Business Objects Software Ltd. Business Objects is an SAP company.
- Sybase and Adaptive Server, iAnywhere, Sybase 365, SOL Anywhere, and other Sybase products and services mentioned herein as well as their respective logos are trademarks or registered trademarks of Sybase, Inc. Sybase is an SAP company.

All other product and service names mentioned are the trademarks of their respective companies. Data contained in this document serves informational purposes only. National product specifications may vary.

These materials are subject to change without notice. These materials are provided by SAP SE and its affiliated companies ("SAP Group") for informational purposes only, without representation or warranty of any kind, and SAP Group shall not be liable for errors or omissions with respect to the materials. The only warranties for SAP Group products and services are those that are set forth in the express warranty statements accompanying such products and services, if any. Nothing herein should be construed as constituting an additional warranty.

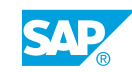

# **Typographic Conventions**

American English is the standard used in this handbook. The following typographic conventions are also used.

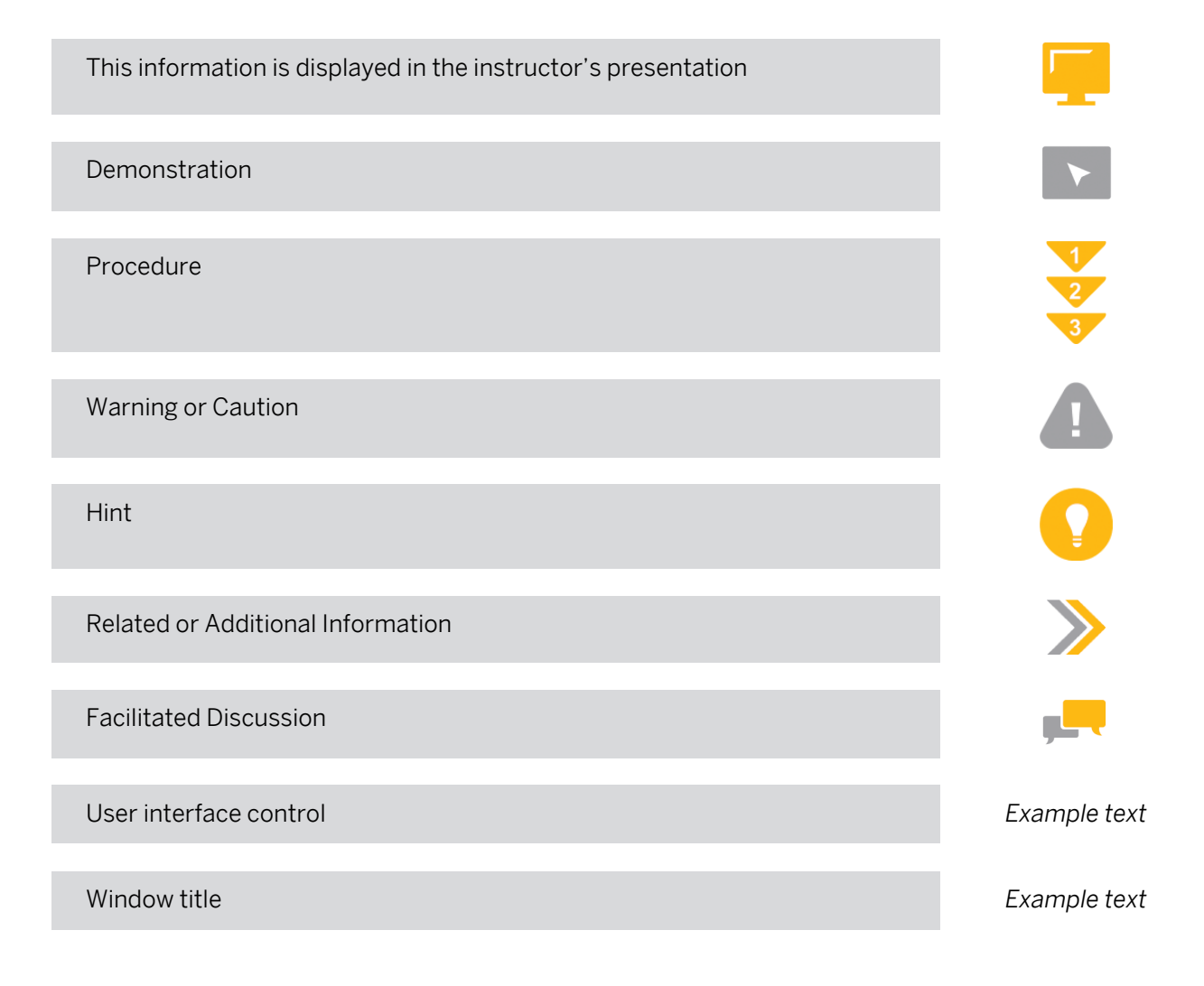

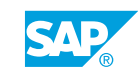

## **Contents**

#### [ix](#page-8-0) [Course Overview](#page-8-0)

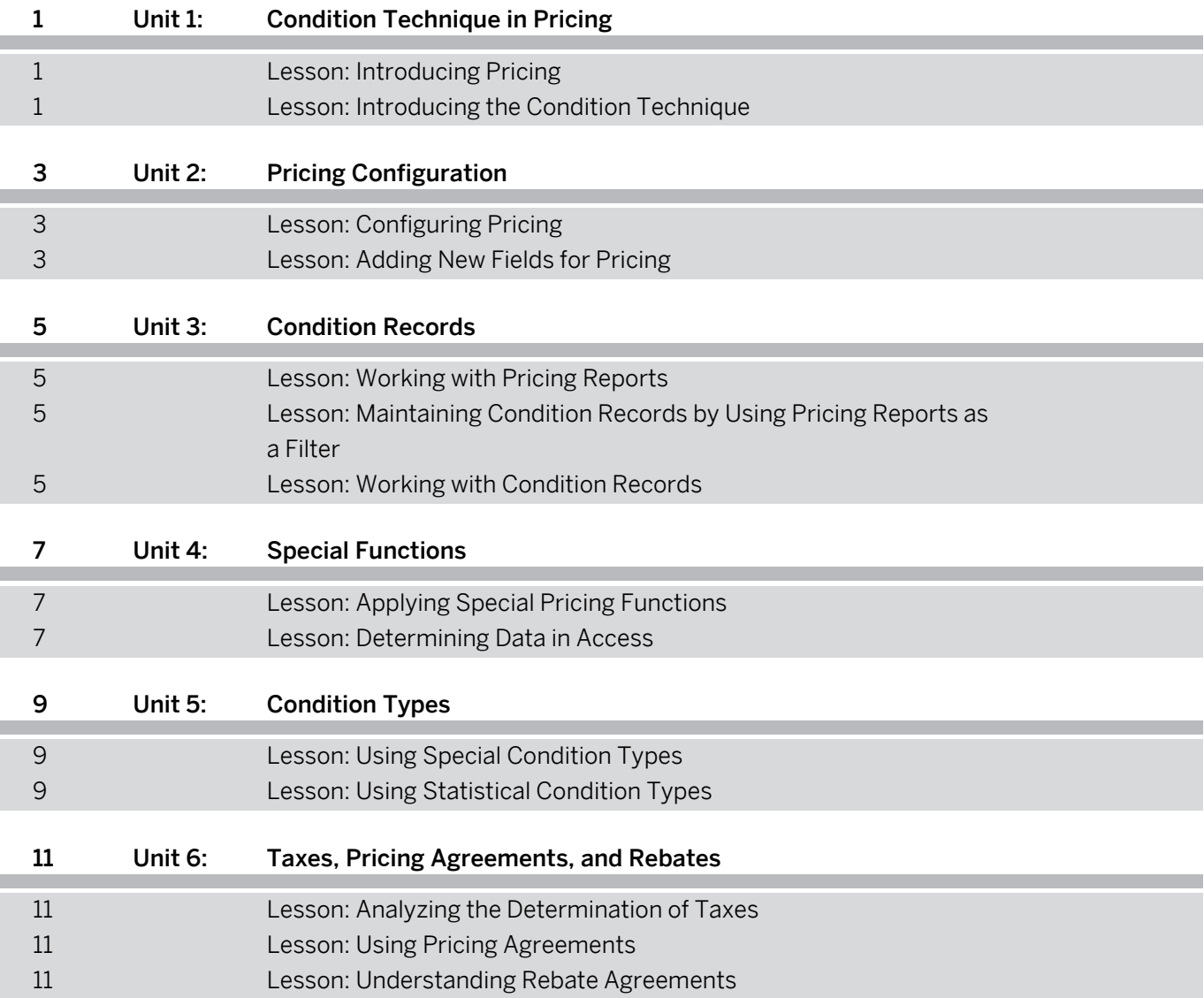

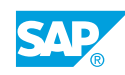

## <span id="page-8-0"></span>**Course Overview**

#### TARGET AUDIENCE

This course is intended for the following audiences:

**●** Project team members

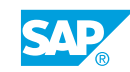

# <span id="page-10-0"></span>**UNIT 1 Condition Technique in Pricing**

## **Lesson 1: Introducing Pricing**

### Lesson Objectives

After completing this lesson, you will be able to:

**●** Use conditions for pricing

### **Lesson 2: Introducing the Condition Technique**

#### Lesson Objectives

After completing this lesson, you will be able to:

**●** Use the condition technique

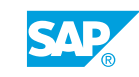

## <span id="page-12-0"></span>**UNIT 2 Pricing Configuration**

## **Lesson 1: Configuring Pricing**

### Lesson Objectives

After completing this lesson, you will be able to:

**●** Configure pricing

### **Lesson 2: Adding New Fields for Pricing**

#### Lesson Objectives

After completing this lesson, you will be able to:

**●** Add new fields for pricing

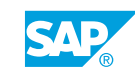

## <span id="page-14-0"></span>**UNIT 3 Condition Records**

## **Lesson 1: Working with Pricing Reports**

### Lesson Objectives

After completing this lesson, you will be able to:

**●** Work with pricing reports

### **Lesson 2: Maintaining Condition Records by Using Pricing Reports as a Filter**

#### Lesson Objectives

After completing this lesson, you will be able to:

**●** Maintain condition records by using pricing reports as a filter

### **Lesson 3: Working with Condition Records**

#### Lesson Objectives

After completing this lesson, you will be able to:

**●** Work with condition records

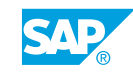

## <span id="page-16-0"></span>**UNIT 4 Special Functions**

## **Lesson 1: Applying Special Pricing Functions**

### Lesson Objectives

After completing this lesson, you will be able to:

**●** Apply special pricing functions

## **Lesson 2: Determining Data in Access**

#### Lesson Objectives

After completing this lesson, you will be able to:

**●** Determine data in access

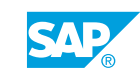

## <span id="page-18-0"></span>**UNIT 5 Condition Types**

## **Lesson 1: Using Special Condition Types**

### Lesson Objectives

After completing this lesson, you will be able to:

**●** Use special condition types

## **Lesson 2: Using Statistical Condition Types**

#### Lesson Objectives

After completing this lesson, you will be able to:

**●** Use statistical condition types

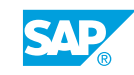

## <span id="page-20-0"></span>**UNIT 6 Taxes, Pricing Agreements, and Rebates**

## **Lesson 1: Analyzing the Determination of Taxes**

### Lesson Objectives

After completing this lesson, you will be able to:

**●** Analyze the determination of taxes

## **Lesson 2: Using Pricing Agreements**

#### Lesson Objectives

After completing this lesson, you will be able to:

**●** Use pricing agreements

### **Lesson 3: Understanding Rebate Agreements**

#### Lesson Objectives

After completing this lesson, you will be able to:

**●** Understand how to process rebate agreements

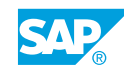